## PANTHER.db: An annotation package to access the PANTHER Classification System

Julius Müller

September 25, 2017

## 1 Introduction to PANTHER.db

The PANTHER.db package provides a select interface to the compiled PANTHER ontology residing within a SQLite database.

library(PANTHER.db,quietly=T) ## ## Attaching package: 'BiocGenerics' ## The following objects are masked from 'package:parallel': ## ## clusterApply, clusterApplyLB, clusterCall, clusterEvalQ, clusterExport, ## clusterMap, parApply, parCapply, parLapply, parLapplyLB, parRapply, ## parSapply, parSapplyLB ## The following objects are masked from 'package:stats': ## ## IQR, mad, sd, var, xtabs ## The following objects are masked from 'package:base': ## ## Filter, Find, Map, Position, Reduce, anyDuplicated, append, as.data.frame, ## cbind, colMeans, colSums, colnames, do.call, duplicated, eval, evalq, get, ## grep, grepl, intersect, is.unsorted, lapply, lengths, mapply, match, mget, ## order, paste, pmax, pmax.int, pmin, pmin.int, rank, rbind, rowMeans, ## rowSums, rownames, sapply, setdiff, sort, table, tapply, union, unique, ## unsplit, which, which.max, which.min ## Welcome to Bioconductor ## ## Vignettes contain introductory material; view with 'browseVignettes()'. To ## cite Bioconductor, see 'citation("Biobase")', and for packages ## 'citation("pkgname")'. ## ## Attaching package: 'S4Vectors'

## The following object is masked from 'package:base': ## ## expand.grid ## PANTHER.db version 1.0.4

If you already know about the select interface, you can immediately learn about the various methods for this object by just looking at the help page.

help("PANTHER.db")

When you load the PANTHER.db package, it creates a PANTHER.db object. If you look at the object you will see some helpful information about it.

PANTHER.db

```
## PANTHER.db object:
## | ORGANISMS: ANOCA | ANOPHELES | AQUAE | ARABIDOPSIS | ASHGO | BACCR | BACSU | BACTN | BATDJ | BOVINE | BRADI | BRAD
## | PANTHERVERSION: 12.0
## | PANTHERSOURCEURL: ftp.pantherdb.org
## | PANTHERSOURCEDATE: 2017-Sep15
## | package: AnnotationDbi
## | Db type: PANTHER.db
## | DBSCHEMA: PANTHER_DB
## | DBSCHEMAVERSION: 2.1
## | UNIPROT to ENTREZ mapping: 2017-Sep15
```
By default, you can see that the PANTHER.db object is set to retrieve records from the various organisms supported by http://pantherdb.org. Methods are provided to restrict all queries to a specific organism. In order to change it, you first need to look up the appropriate organism identifier for the organism that you are interested in. The PANTHER gene ontology is based on the Uniprot reference proteome set. In order to display the choices, we have provided the helper function availablePthOrganisms which will list all the supported organisms along with their Uniprot organism name and taxonomy ids:

```
availablePthOrganisms(PANTHER.db)[1:5,]
```
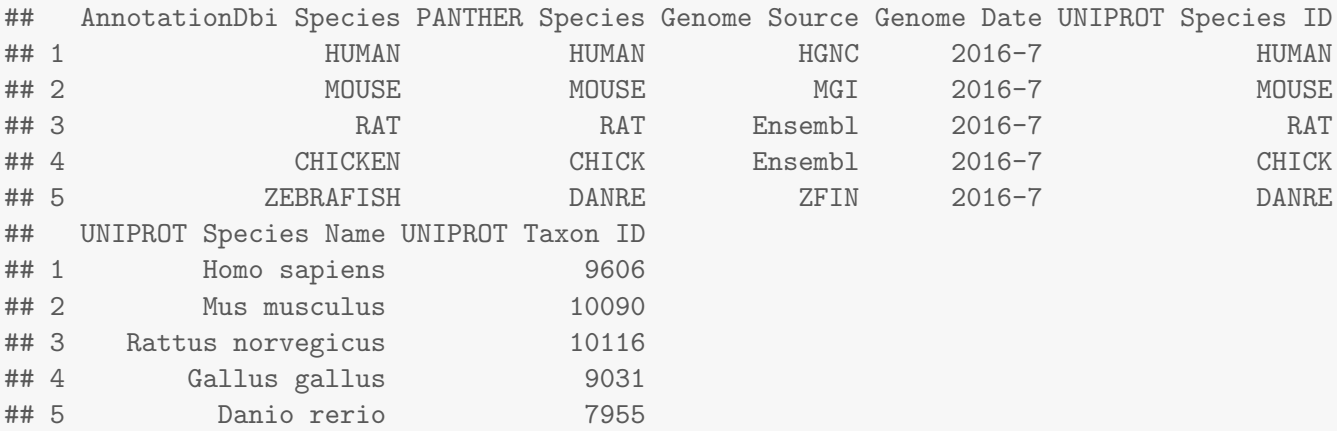

Once you have learned the PANTHER organism name for the organism of interest, you can then change the organism for the PANTHER.db object:

```
pthOrganisms(PANTHER.db) <- "HUMAN"
PANTHER.db
## PANTHER.db object:
## | ORGANISMS: HUMAN
## | PANTHERVERSION: 12.0
## | PANTHERSOURCEURL: ftp.pantherdb.org
## | PANTHERSOURCEDATE: 2017-Sep15
## | package: AnnotationDbi
## | Db type: PANTHER.db
## | DBSCHEMA: PANTHER_DB
## | DBSCHEMAVERSION: 2.1
## | UNIPROT to ENTREZ mapping: 2017-Sep15
resetPthOrganisms(PANTHER.db)
PANTHER.db
## PANTHER.db object:
## | ORGANISMS: ANOCA|ANOPHELES|AQUAE|ARABIDOPSIS|ASHGO|BACCR|BACSU|BACTN|BATDJ|BOVINE|BRADI|BRAD
## | PANTHERVERSION: 12.0
## | PANTHERSOURCEURL: ftp.pantherdb.org
## | PANTHERSOURCEDATE: 2017-Sep15
## | package: AnnotationDbi
## | Db type: PANTHER.db
## | DBSCHEMA: PANTHER_DB
## | DBSCHEMAVERSION: 2.1
## | UNIPROT to ENTREZ mapping: 2017-Sep15
```
As you can see, organisms are now restricted to Homo sapiens. To display all data which can be returned from a select query, the columns method can be used:

columns(PANTHER.db)

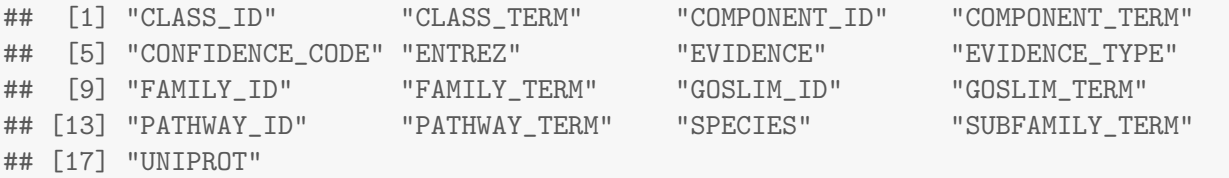

Some of these fields can also be used as keytypes:

keytypes(PANTHER.db)

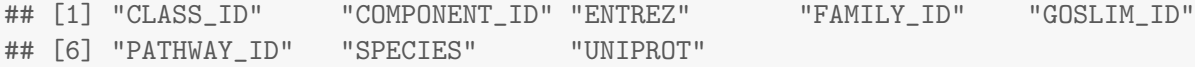

It is also possible to display all possible keys of a table for any keytype. If keytype is unspecified, the FAMILY ID will be returned.

```
go_ids <- head(keys(PANTHER.db,keytype="GOSLIM_ID"))
go_ids
```
## [1] "GO:0000003" "GO:0000165" "GO:0000166" "GO:0000228" "GO:0000375" "GO:0000398"

Finally, you can loop up whatever combinations of columns, keytypes and keys that you need when using select.

```
cols <- c("FAMILY_ID","CLASS_ID")
res <- select(PANTHER.db, keys=go_ids, columns=cols,keytype="GOSLIM_ID")
head(res)
## GOSLIM_ID FAMILY_ID CLASS_ID
## 1 GO:0000003 PTHR10117:SF46 PC00133
## 2 GO:0000003 PTHR10117:SF46 PC00227
## 3 GO:0000003 PTHR10117:SF50 PC00133
## 4 GO:0000003 PTHR10117:SF50 PC00227
## 5 GO:0000003 PTHR10117:SF6 PC00133
## 6 GO:0000003 PTHR10117:SF6 PC00227
To access the PANTHER Protein Class ontology tree structure, the method traverseClassTree can be used:
term <- "PC00209"
select(PANTHER.db,term, "CLASS_TERM","CLASS_ID")
## CLASS_ID CLASS_TERM
## 1 PC00209 sodium channel
ancestors <- traverseClassTree(PANTHER.db,term,scope="ANCESTOR")
select(PANTHER.db,ancestors, "CLASS_TERM","CLASS_ID")
## CLASS_ID CLASS_TERM
## 1 PC00133 ion channel
## 703 PC00227 transporter
parents <- traverseClassTree(PANTHER.db,term,scope="PARENT")
select(PANTHER.db,parents, "CLASS_TERM","CLASS_ID")
## CLASS_ID CLASS_TERM
## 1 PC00133 ion channel
children <- traverseClassTree(PANTHER.db,term,scope="CHILD")
select(PANTHER.db,children, "CLASS_TERM","CLASS_ID")
## CLASS_ID CLASS_TERM
## 1 PC00243 voltage-gated sodium channel
offspring <- traverseClassTree(PANTHER.db,term,scope="OFFSPRING")
select(PANTHER.db,offspring, "CLASS_TERM","CLASS_ID")
## CLASS_ID CLASS_TERM
## 1 PC00243 voltage-gated sodium channel
```